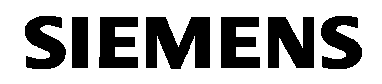

**ACS10**

# **Readout Software**

for M-bus central unit OZW10

**Software program for operation in a WINDOWS environment for remote data readout and remote operation of SONOGYR M-bus central units.**

**Use**

The ACS10 readout software has been designed for use in SONOGYR plants with OZW10 M-bus central.

For the field of use of M-bus systems, refer to data sheet N5361.

## **Functions**

- Readout and visualization of data from the heat meters and the plant
- Reading data from the ALC30.128 memory card
- Reading predefined data sets and data sets configured by the user himself, in tabular form
- Presenting selected variables over a defined period of time
- Reading fault status signals from the plant
- Remote operation of the M-bus central unit

### **Examples:**

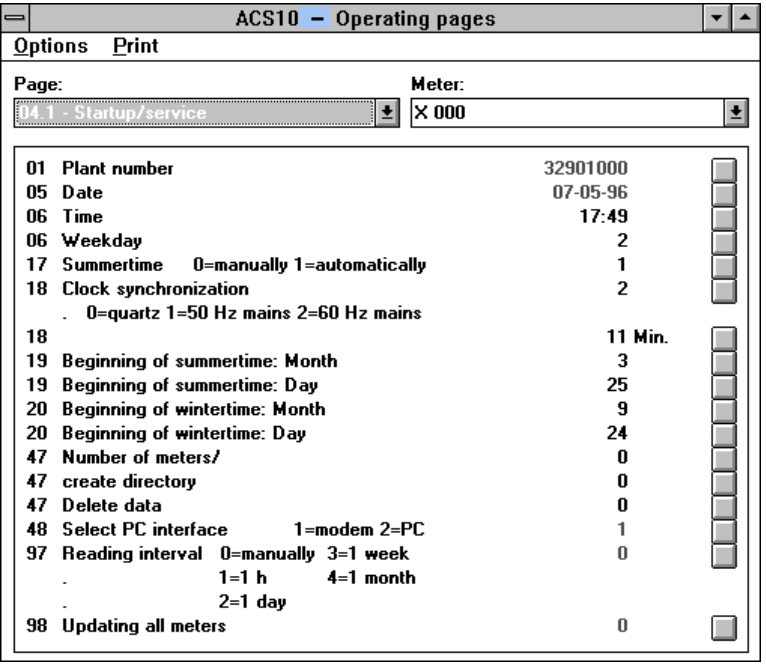

Remote operation of M-bus central unit. Presentation of the operating pages in ACS10 corresponds to that on the M-bus central unit

5368O02e

5368O02e

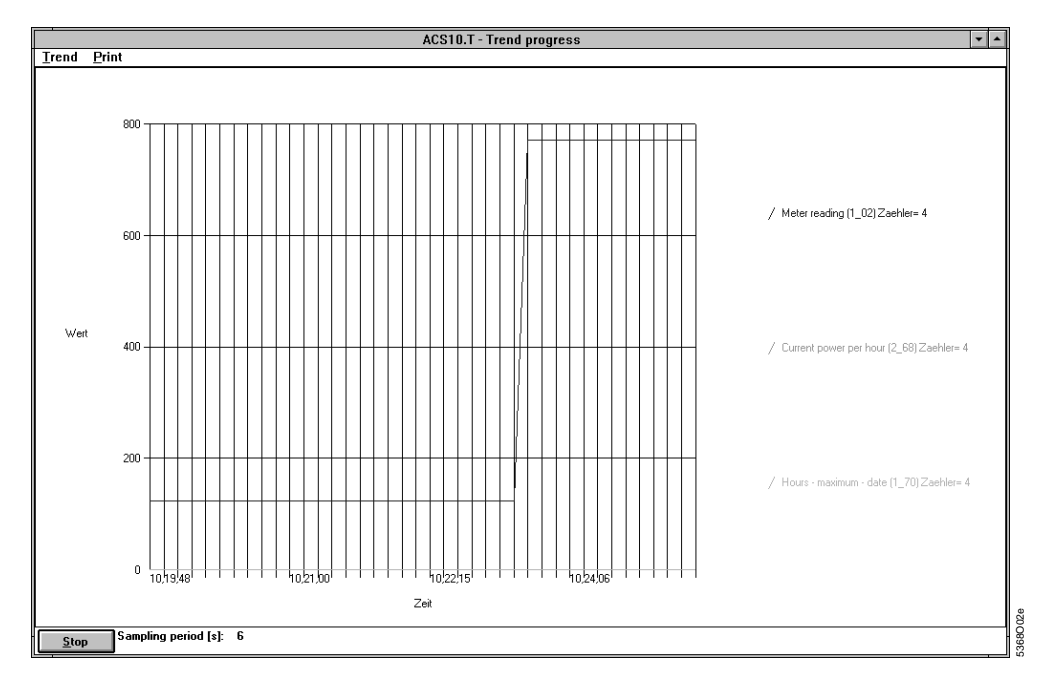

Presentation of trend of freely selected variables (recording and visualization of trend) progress)

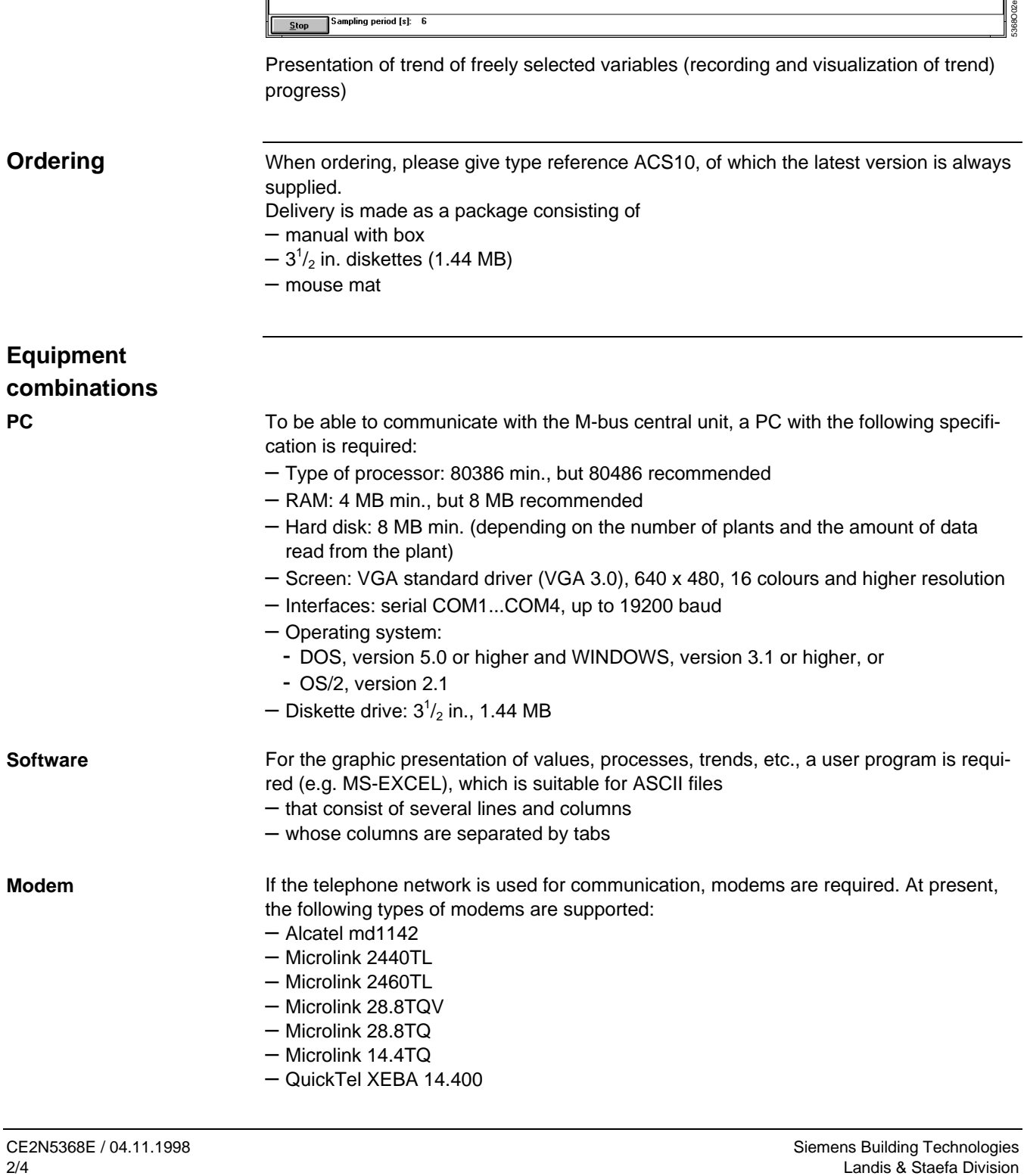

– Worldport 2400

- Worldport 2400 V.42bis
- Zyxel U-1496
- Zyxel U-1496E

#### The ACS10 readout software can communicate with the M-bus central unit, either directly or via modem. For this purpose, the M-bus central unit is equipped an appropriate interface. **Technical design**

Communication choices between M-bus central unit and PC:

- Via modem over the public telephone network
- Directly, e.g. by means of a service laptop

The meter readings are always stored in the same data format, no matter if the data are read from the memory card or via the infercace.

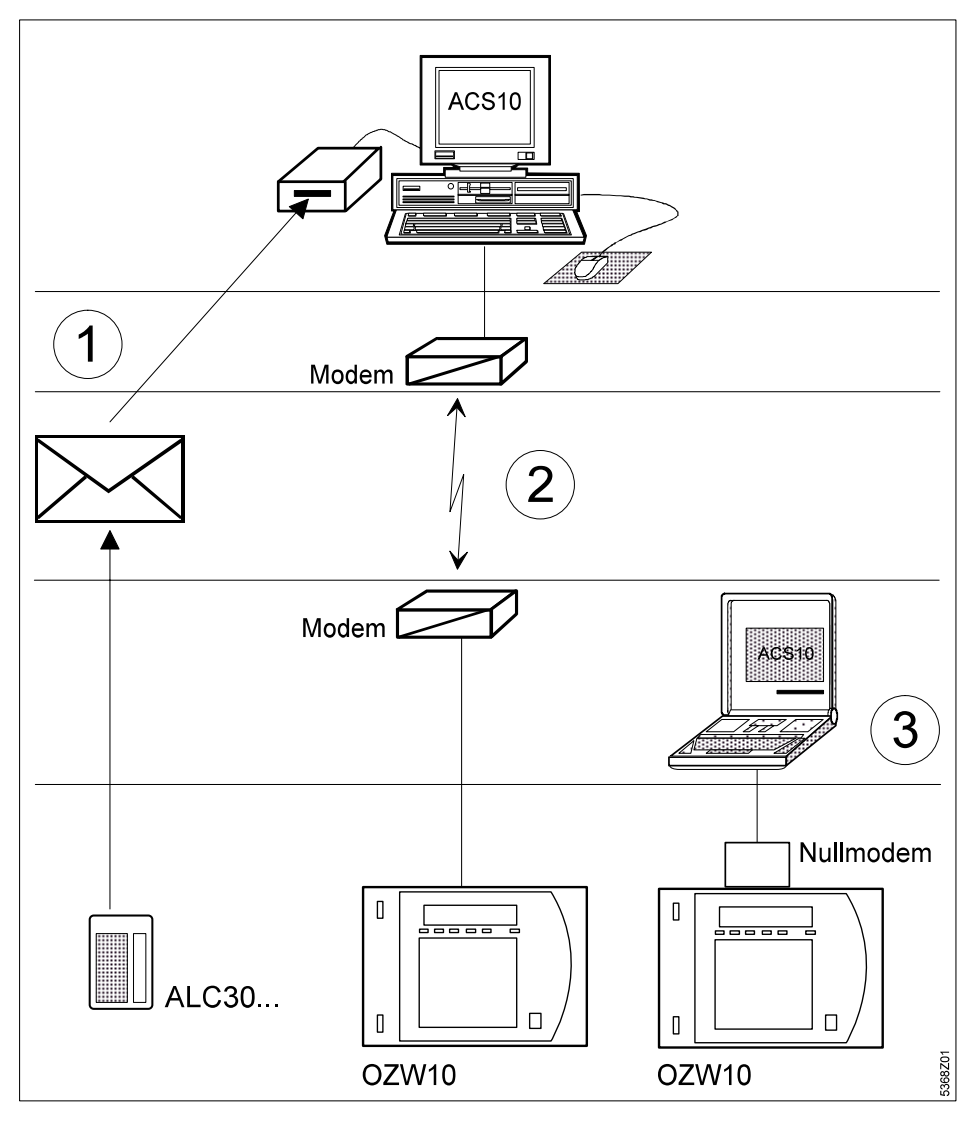

Communication choices

- 1 The data are written on the ALC30.128 memory card, which is sent to the billing company
- 2 From the OZW10 central unit, the data are read to the PC via modem
- 3 From the OZW10 central unit, the data are read to the directly connected laptop

Commissioning notes ACS10 can be installed with the help of the install program supplied with the software package.

> The installation procedure, the respective modem specifications and the hardware connections (cables, interfaces, etc.) are described in detail in manual U5368.

ACS10 features the usual text-sensitive WINDOWS help functions, which give descriptions of commands and menus. For this reason, the manual does not contain any descriptions of the commands and menus.

Typical applications:

- Plant supervision and readout of consumption data via modem and telephone (variant 2 under "Communication choices").
- ecording of data via a direct connection (variant 3 under "Communication choices")

© 1998 Siemens Building Technologies Ltd. Subject to change Subject to change